# Lecture 20: Deployment

#### Advanced Practical Data Science, MLOps

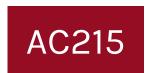

#### Pavlos Protopapas Institute for Applied Computational Science, Harvard

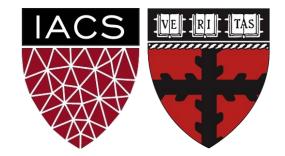

#### Outline

- 1. Recap
- 2. Deployment

#### Outline

#### 1. Recap

2. Deployment

### Recap: APIs & Frontend App

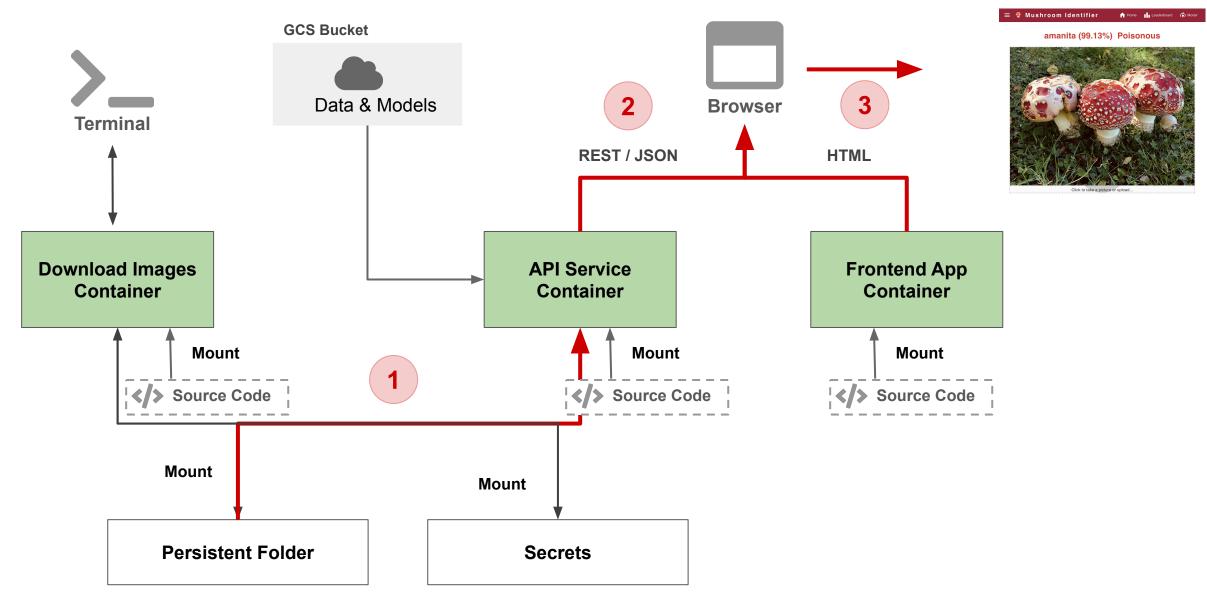

- Everything we built is on our local computer
- We need to **deploy** this to a server so out users can access

#### Outline

- 1. Recap
- 2. Deployment

#### **Deployment: Goal**

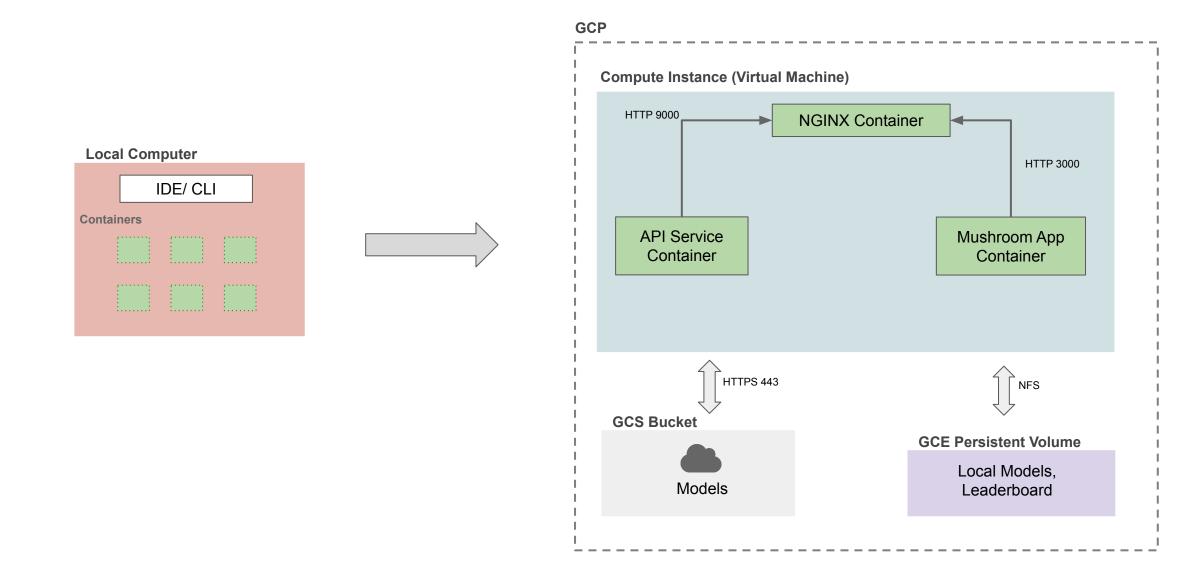

- 1. Build and push docker images to Docker Hub
- 2. Create Compute Instance (VM) in GCP
- 3. Provision the server (Installed required softwares)
- 4. Setup Docker containers in VM Instance
- 5. Setup a web server to expose our app to the outside world

<u>Mushroom App - Deployment to GCP (Manual)</u>

In our manual deployment there were various steps to keep track

of. We want to automate this?

## Ansible

#### Ansible

- Is a tool for infrastructure automation
- Think of infrastructure as code
- Ansible scripts (playbooks) consist of instructions for tasks like
  - Server & Cluster creation/deletion
  - Software installation & setup
  - Networking setup
- Everything is code, so you can check it into GitHub and share

- 1. Setup local container to connect to GCP
- 2. Build and push docker images to GCR
- 3. Create Compute Instance (VM) in GCP
- 4. Provision the server (Installed required softwares)
- 5. Setup Docker containers in VM Instance
- 6. Setup a web server to expose our app to the outside world

Setup required GCP

- Enable APIs
- Create service accounts
  - deployment (To deploy everything to GCP)
  - gcp-service (To read containers from GCR in VM)

Setup local deployment container

- Add secret keys
- Set GCP project we want to connect to

#### Build & Push Docker Images to GCR

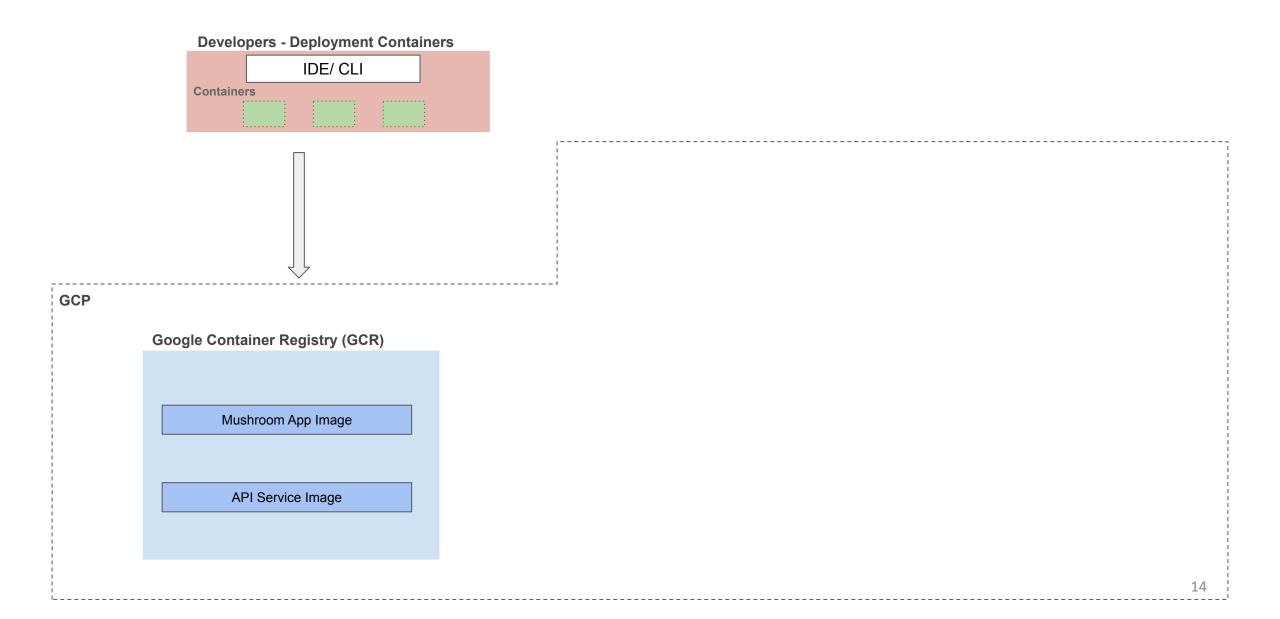

#### Create Compute Instance (VM)

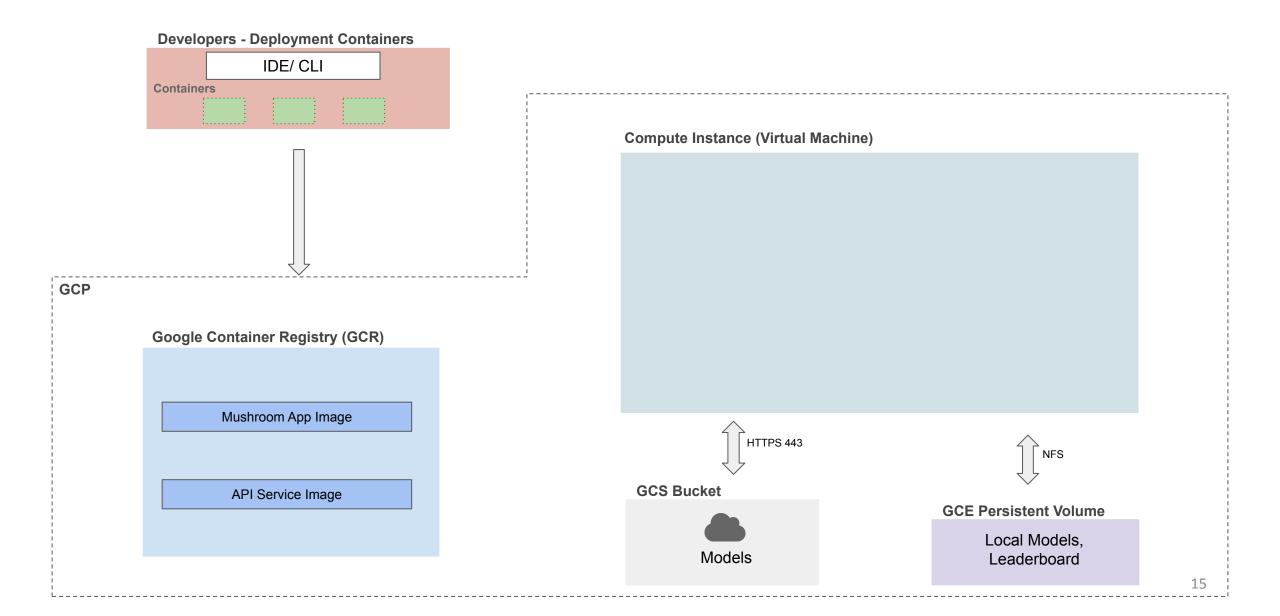

#### Setup Docker Containers in VM

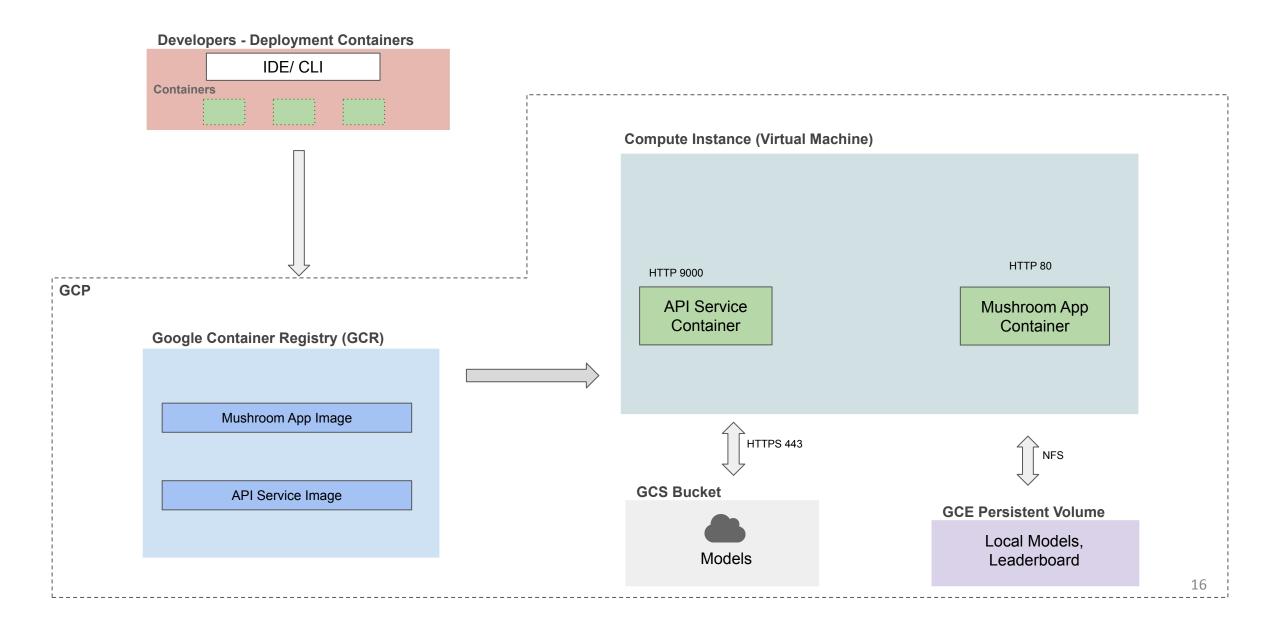

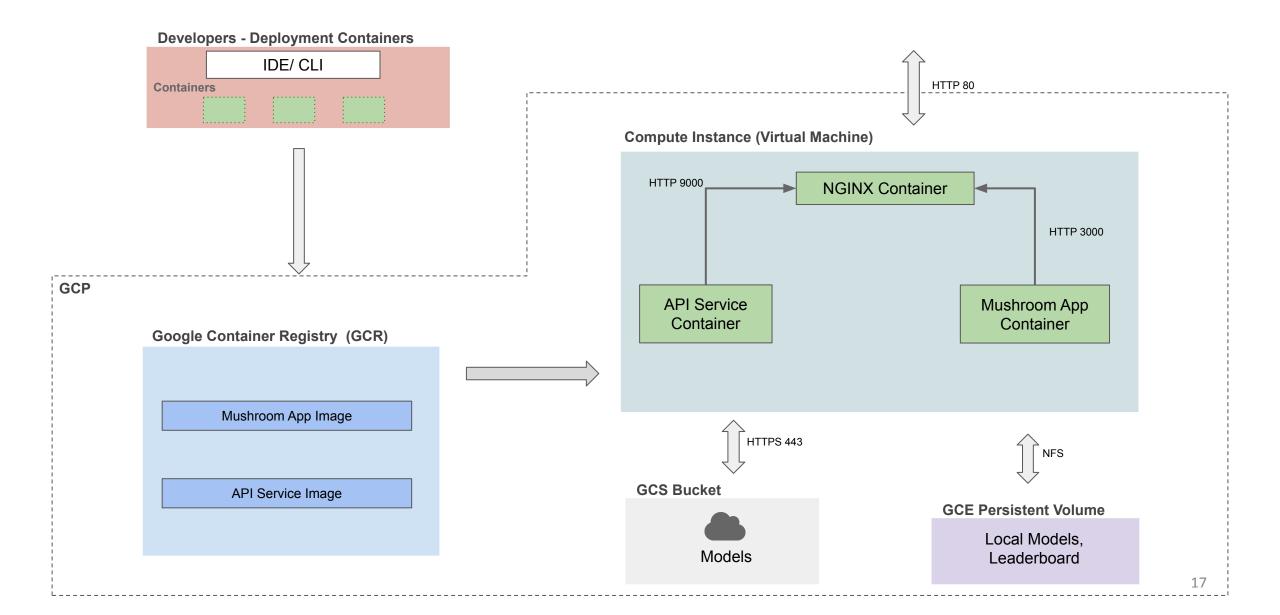

Why do we need the following service accounts?

- bucket-reader
  - Has access only to the class GCP project where models are stores
- deployment
  - Has admin access to your group GCP project
- gcp-service
  - Has read access to your group GCP projects GCR

#### Why did we need 2+1 service accounts?

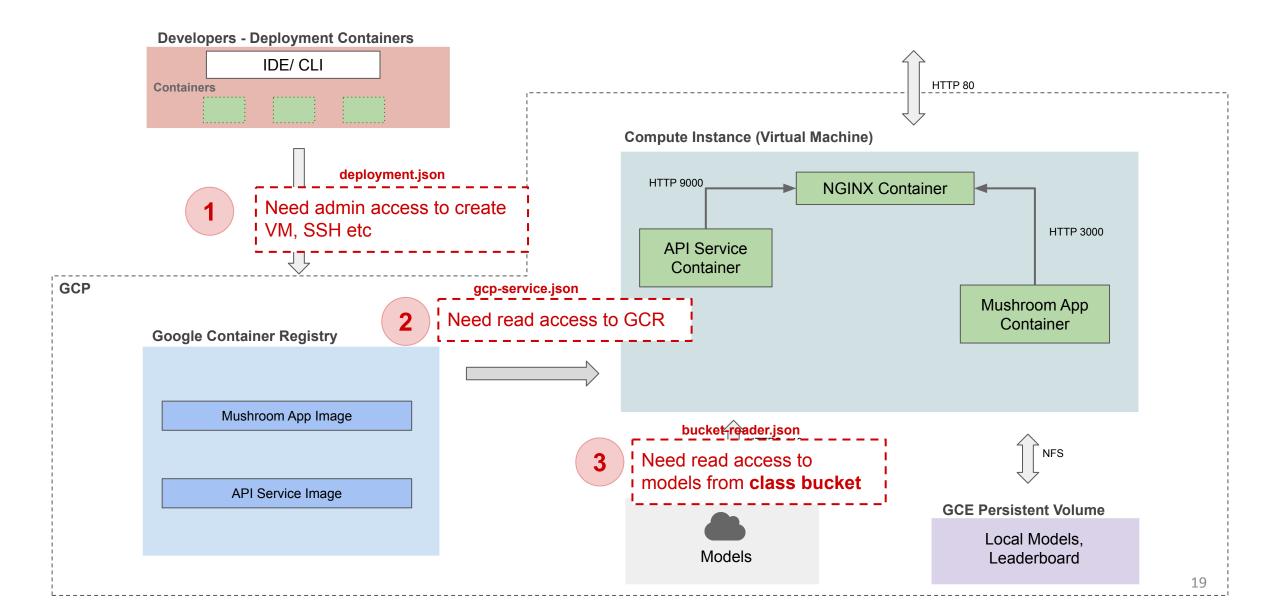

#### amanita (99.13%) Poisonous

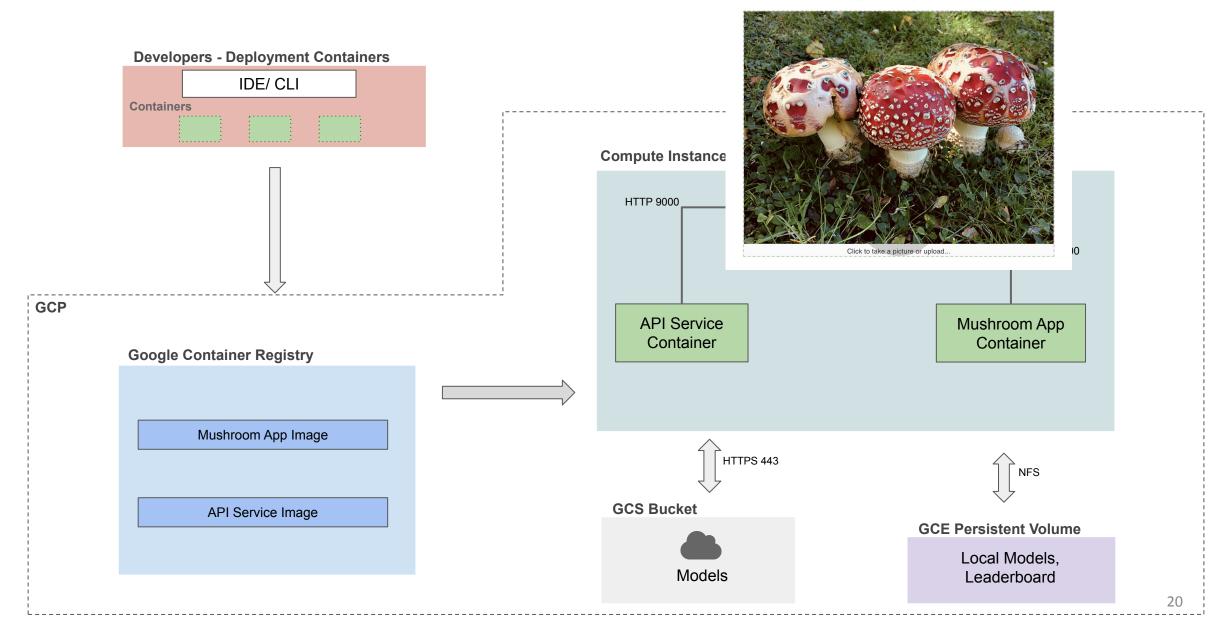

#### Tutorial: Deployment to GCP (Ansible)

<u>Mushroom App - Deployment to GCP (Ansible)</u>

#### **THANK YOU**